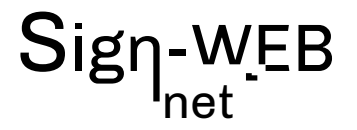

# **FORMATION RÉFÉRENCEMENT & SEO**

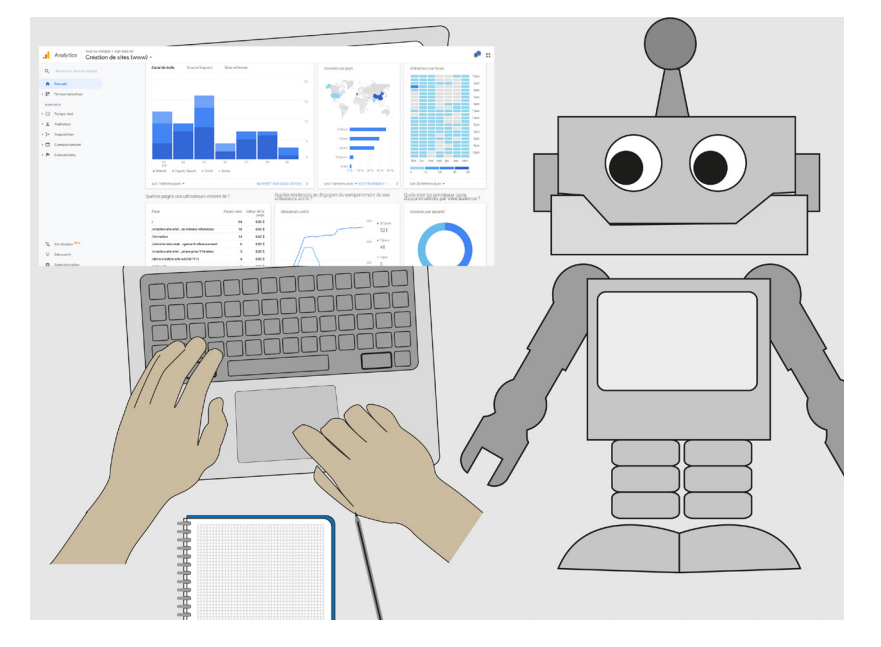

### **COMPÉTENCES ACQUISES**

Acquérir les notions pour optimiser la présence de votre site web sur les moteurs de recherche

Programme sur 1 jour

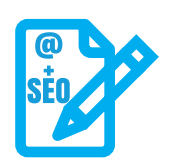

# **POUR QUI ?**

Toute personne souhaitant travailler sur le référencement naturel d'un site internet

### **ÉVALUATION**

L'évaluation des compétences se fera par le suivi des exercices, des mises en situation et par un test de niveau dans l'application en ligne

### **Formateur :**

Patrick Galdéano

#### **Pré-requis:**

Avoir une bonne maîtrise de l'environnement informatique (windows pour PC ou OS du mac) .

Etre habitué à naviguer sur internet , à utiliser des moteurs de recherche ainsi que les manipulations courantes sur le web (télécharger des fichier, réceptionner des emails etc...

### **Matériel nécessaire :**

Vous pouvez utiliser votre propre PC ou MAC avec vos logiciels ou un ordinateur peut être fournis avec les applications nécessaires **Nombre de places:** 

1 à 3 sur inscription

### **Tarifset dates :**

Voir la grille grille tarifaire et les dates sur www.sign-web.net **Lieu de formation :**

8fablab Rue Courre Commere, 26400 Crest

### **PROGRAMME**

9h - 12h 30

Après un accueil café et une découverte du programme de la journée nous vous présenterons:

Le fonctionnement des moteurs de recherche et les points importants dont il faut tenir compte pour favoriser le référencement de votre site dans ceux-ci. Programme détaillé page 2

### 13h30 - 17h00

Après une pause déjeuner, l'après-midi sera consacrée à des exercices pratiques avec les outils que l'on utilise pour travailler les aspects techniques mais aussi rédactionnel pour faire évoluer un site en référencement..

Retour sur la journée et conclusion

#### **TESTS DE NIVEAUX**

Nous utilisons des TESTS de niveaux Sign-WEB sur le site https://www.evaluation-formation.fr/

Les TESTS permettent de faire des évaluations à l'entrée ou à mi-parcours des formation

# Sign-WEB net

# **PROGRAMME DÉTAILLÉ**

### Généralités

- Objectif du référencement
- Le taux de rebond
- Les étapes pour Optimiser un site
- Choix d'un domaine et référencement
- URL canonique (contenu repeté)
- contenu indexable (code http 200/404/301 etc…)
- Refonte d'un site en gérant les redirections
- Avoir des liens courts (3clics maxi)
- URL rewriting
- URL relatifs ou absolue
- Optimisation pour Google image
- La Popularité est un facteur qui participe au référencement
- Liens Nofollow ou dofollow

### Les mots clés

- Les expressions clés
- Ou placer les mots clés
- La Longue traine
- Comment choisir des expressions clés
- google suggest
- KeywordTool
- Ubersuggest
- Google trends (tendances)
- Google ADS ou adwords
- Recherche des expressions clés et structure du site (arborescence)
- Navigation transversalle / TAG
- Les URL

# La rédaction WEB

- Editorial et Objectifs
- Optimiser le contenu (indice de densité)
- Taille des pages
- Plan de rédaction des contenus en fonction des mots clés, de la structure et des Liens et maillage interne, des liens externes

# Les images

- Optimisation des images
- préparation des visuels
- La fluidité d'un site (qui favorise le référencement) dépend souvent de cette partie
- La résolution des images
- Le recadrage
- Format d'enregistrement et poids des images
- Critères d'optimisation des images pour le référencement et google images

# Les CMS

- Différence entre web builder et CMS
- Structure des deux principaux CMS
- Présentation rapide de wordpress et de Joomla

# Les balises

- rédiger dans les balises
- Visualiser les balises title et Meta-description
- Installer outils firefox
- (web developer)
- Les balises de titres
- Balises ALT des images
- WordPressYoast
- Optimiser une page wordpress
- Joomla et les balises title
- Joomla et les balises meta-description

## Les liens

- Google MAP et Google adresse
- Analyse des backlinks
- Netlinking et stratégie des liens

# **Analytics**

- Créer un compte Analytics
- Audience / vue d'ensemble
- Audience / données géographique
- Audience / flux utilisateurs
- Paramètrer des objectifs Analytics
- Visualisation des objectifs dans les rapports
- Exemple d'étude
- Page de destination